## Kapitel <sup>7</sup>

# Relationale Anfragesprachen

#### $7.1$ **Oracle Datenbank**

Stellvertretend fur die zahlreichen am Markt bendlichen relationalen Datenbanksysteme wird in diesem Kapitel das System Oracle, Version 8.05 verwendet. Als Vorbereitungen zum Zugriff sind erforderlich:

Nach dem Installieren des Oracle Servers muß vom DBA (Data Base Administrator) jeder User mit Passwort, Verbindungsrecht und Arbeitsbereich eingerichtet werden:

• Richte neuen User erika mit Passwort mustermann ein:

create user erika identified by mustermann;

 $\bullet\,$  Erteile erika das Recht, eine Oracle-Verbindung herzustellen:  $\,$ 

grant connect to erika;

 $\bullet\,$  Erteile erika das Kecht, in Oracle Objekte anzulegen:  $\,$ 

grant resource to erika;

Weise dem User erika den temporaren Arbeitsbereich temp zu:

alter user erika temporary tablespace temp;

Liste Angaben zu allen Benutzern:

select \* from all\_users;

Erteile erika das Leserecht fur die T abelle Vorlesungen:

grant select on Vorlesungen to erika;

Entziehe erika das Recht auf Verbindung:

revoke connect from erika;

Entferne erika aus der Datenbank:

drop user erika;

## Client :

In jeder Windows-NT-Station wird die Klienten-Software Oracle SQL\*PLUS installiert. Diese stellt eine ASCII-Schnittstelle zur Verfügung, auf der SQL-Statements abgesetzt werden können.

### Verbindung :

Mit dem Modul Oracle Net8 Easy Config wird pro Station ein sogenannter Dienst mit frei wählbarem Namen, z.B. dbs99 eingerichtet, welcher über TCP/IP eine Verbindung zu einer im Server angelegten Datenbank, z. B. ora1, herstellt. Erforderlich ist die Angabe des Hostnamens (dbserv.rz.uni-osnabrueck.de) und der Portnummer (1521). Zum Testen ist der beim Server angelegte Benutzername (erika) erforderlich.

### ODBC-Treiber :

In der Windows-NT-Systemsteuerung wird der von Oracle mitgelieferte ODBC (Open Data Base Connectivity) Treiber eingerichtet. Hierzu wird eine User Data Source hinzugefugt unter Verwendung des Oracle ODBC Treibers, die einen frei wahlbaren Namen erhalt, z. B. dbs99.dsn und Bezug nimmt auf den eingetragenen Dienst dbs99.

## MS-Access :

MS-Access kann als Frontend zu Oracle verwendet werden. Hierzu wird in MS-Access nach dem Anlegen einer Datenbank eine Verknupfung hergestellt zu dem Dateityp ODBC Datenbanken. Dort wird der eingetragene Dienst, z. B. dbs99, ausgewahlt und nach dem Prompt Benutzername und Passwort eingegeben. Danach werden die gewünschten Tabellen ausgewahlt.

#### $7.2$  $\operatorname{SQL}$

Die Relationale Algebra und der Relationenkalkül bilden die Grundlage für die Anfragesprache SQL. Zusatzlich zur Manipulation von Tabellen sind Moglichkeiten zur Denition des relationalen Schemas, zur Formulierung von Integritatsbedingungen, zur Vergabe von Zugriffsrechten und zur Transaktionskontrolle vorgesehen.

Relationale Datenbanksysteme realisieren keine Relationen im mathematischen Sinne, sondern Tabellen, die durchaus doppelte Eintrage enthalten konnen. Bei Bedarf mussen die Du plikate explizit entfernt werden.

SQL geht zuruc <sup>k</sup> auf den von IBM Anfang der 70er Jahre entwickelten Prototyp System <sup>R</sup> mit der Anfragesprache Sequel. Der zur Zeit aktuelle Standard lautet SQL-92, auch SQL2 genannt. Er wird weitgehend vom relationalen Datenbanksystem Oracle unterstutzt.

#### 7.3 Datentypen in Oracle

Die von Oracle verwendeten Datentypen lauten:

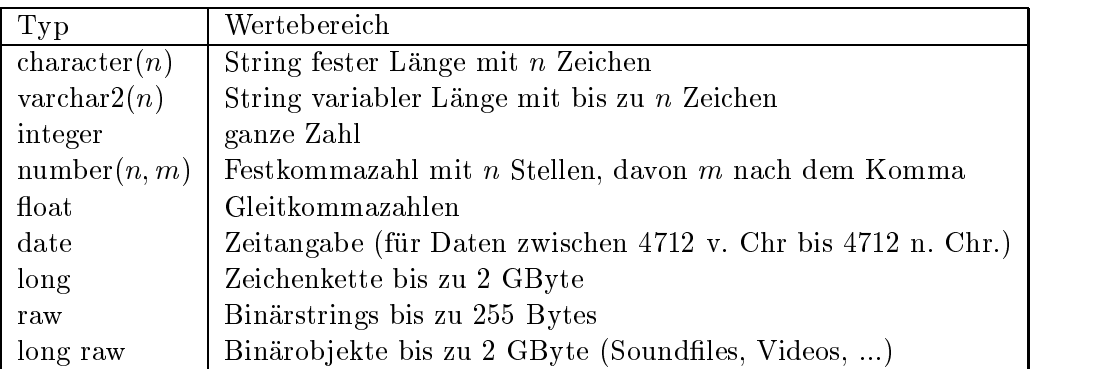

Nicht besetzte Attributwerte werden durch das Schlüsselwort NULL gekennzeichnet.

#### 7.4 Schemadefinition

SQL-Statements zum Anlegen, Ändern und Entfernen einer Tabelle:

1. Tabelle anlegen:

create table Professoren ( PersNr integer not null, Name varchar2(10) not null, Rang character(2) );

alter table Professoren add (Raum integer);

3. Tabelle andern:

alter table Professoren modify (Name varchar2(30));

4. Tabelle verkürzen (nicht in Oracle):

alter table Professoren drop column Gebdatum;

## 7.5 Aufbau einer SQL-Query zum Anfragen

Eine SQL-Query zum Abfragen von Relationen hat den folgenden generischen Aufbau:

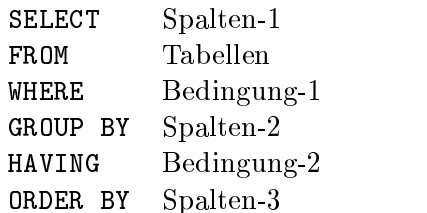

Nur die Klauseln SELECT und FROM sind erforderlich, der Rest ist optional.

Es bedeuten ...

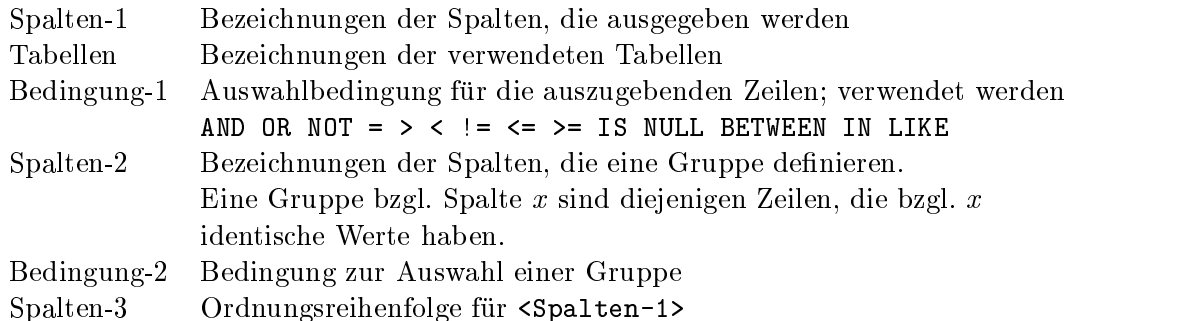

Vor <Spalten-1> kann das Schlüsselwort DISTINCT stehen, welches identische Ausgabezeilen

Sogenannte Aggregate Functions fassen die Werte einer Spalte oder Gruppe zusammen. Es liefert ...

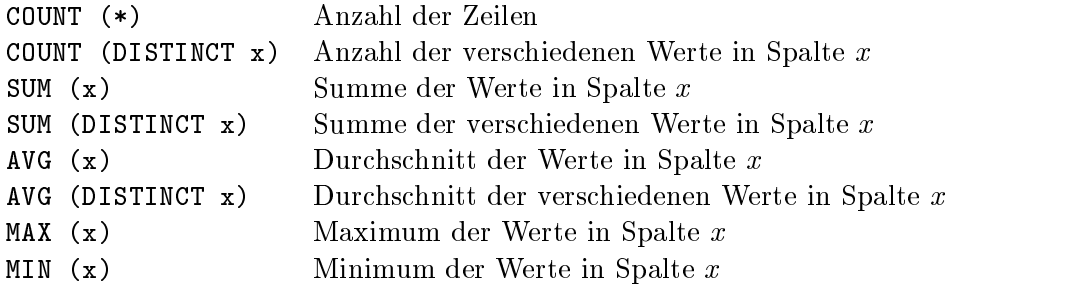

jeweils bezogen auf solche Zeilen, welche die WHERE-Bedingung erfüllen. Null-Einträge werden bei AVG, MIN, MAX und SUM ignoriert.

Spalten der Ergebnisrelation können umbenannt werden mit Hilfe der AS-Klausel.

#### 7.6 7.6 SQL-Queries zum Anfragen

Folgende Beispiele beziehen sich auf die Universitatsdatenbank, wobei die Relationen Professoren, Assistenten und Studenten jeweils um ein Attribut GebDatum vom Typ Date erweitert worden sind.

1. Liste alle Studenten:

from Studenten;

2. Liste Personalnummer und Name der C4-Professoren:

```
select PersNr, Name
from Professoren
where Rang = ^{\circ}C4';
```
3. Zähle alle Studenten:

```
select count(*)
from Studenten;
```
4. Liste Namen und Studiendauer in Jahren von allen Studenten, die eine Semesterangabe haben:

```
select Name, Semester/2 AS Studienjahr
from Studenten
where Semester is not null;
```
5. Liste alle Studenten mit Semesterzahlen zwischen 1 und 4:

```
from Studenten
where Semester >= 1 and Semester <= 4;
```
Alternativ:

```
select *
from Studenten
where Semester between 1 and 4;
```
Alternativ:

from Studenten where Semester in  $(1,2,3,4)$ ;

6. Liste alle Vorlesungen, die im Titel den String Ethik enthalten, klein oder groß geschrieben:

```
select *
from Vorlesungen
where upper(Titel) like '%ETHIK%';
```
7. Liste Personalnummer, Name und Rang aller Professoren, absteigend sortiert nach Rang, innerhalb des Rangs aufsteigend sortiert nach Name:

select PersNr, Name, Rang from Professoren order by Rang desc, Name asc;

8. Liste alle verschiedenen Eintrage in der Spalte Rang der Relation Professoren:

select distinct Rang from Professoren;

9. Liste alle Geburtstage mit ausgeschriebenem Monatsnamen:

select to\_char(GebDatum,'month DD, YYYY') AS Geburtstag from studenten;

10. Liste das Alter der Studenten in Jahren:

select (sysdate - GebDatum) / 365 as Alter\_in\_Jahren from studenten;

11. Liste die Wochentage der Geburtsdaten der Studenten:

```
select to_char(GebDatum,'day')
from studenten;
```
12. Liste die Uhrzeiten der Geburtsdaten der Studenten:

```
select to_char(GebDatum,'hh:mi:ss')
from studenten;
```
13. Liste den Dozenten der Vorlesung Logik:

select Name, Titel from Professoren, Vorlesungen where  $Personr = gelesenVon$  and  $Titel = 'Logik';$ 

14. Liste die Namen der Studenten mit ihren Vorlesungstiteln:

select Name, Titel from Studenten, hoeren, Vorlesungen where Studenten.MatrNr = hoeren.MatrNr and hoeren.VorlNr = Vorlesungen.VorlNr;

Alternativ:

```
select s.Name, s.Titel
from Studenten s, hoeren h, Vorlesungen v
where s.MatrNr = h.MatrNr and
     h.Vor1Nr = v.Vor1Nr;
```
15. Liste die Namen der Assistenten, die für denselben Professor arbeiten, für den Aristoteles arbeitet:

```
select a2. Name
from assistenten a1, assistenten a2
where a2.boss = a1.bossand a1.name = 'Aristoteles'
and a2.name != 'Aristoteles';
```

```
select avg(Semester)
from Studenten;
```
17. Liste Geburtstage der Gehaltsklassenaltesten (ohne Namen !):

```
select rang, max(GebDatum)
from Professoren
group by rang;
```
18. Liste Summe der SWS pro Professor:

```
select gelesenVon, sum(SWS)
from Vorlesungen
group by gelesenVon;
```
19. Liste Summe der SWS pro Professor, sofern seine Durchschnitts-SWS größer als 3 ist:

```
select gelesenVon, sum(SWS)
from Vorlesungen
group by gelesenVon
      having avg(SWS) > 3;
```
20. Liste Summe der SWS pro C4-Professor, sofern seine Durchschnitts-SWS größer als 3 ist:

```
select gelesenVon, Name, sum(SWS)
from Vorlesungen, Professoren
where gelesenVon = PersNr and Rang = ^{\circ}C4'
group by gelesenVon, Name
      having avg(SWS) > 3;
```
21. Liste alle Prüfungen, die als Ergebnis die Durchschnittsnote haben:

```
select *
from pruefen
where Note = (self \text{select avg}(\text{Note})from pruefen);
```
22. Liste alle Professoren zusammen mit ihrer Lehrbelastung (nicht Oracle):

```
select PersNr, Name, (select sum(SWS) as Lehrbelastung
                      from Vorlesungen
                      where gelesenVon = PersNr)
from Professoren;
```
23. Liste alle Studenten, die alter sind als der jungste Professor:

```
from Studenten s
where exists
      (select p.*
      from Professoren p
      where p.GebDatum > s.GebDatum);
```
Alternativ:

```
select s.*
from Studenten s
where s.GebDatum <
      (select max(p.GebDatum)
       from Professoren p );
```
24. Liste alle Assistenten, die für einen jüngeren Professor arbeiten:

```
select a.*
from Assistenten a, Professoren p
where a.Boss = p.PersNr and p.GebDatum > a.GebDatum;
```
25. Liste alle Studenten mit der Zahl ihrer Vorlesungen, sofern diese Zahl größer als 2 ist:

```
select tmp.MatrNr, tmp.Name, tmp.VorlAnzahl
from (select s.MatrNr, s.Name, count(*) as VorlAnzahl
      from Studenten s, hoeren h
      where s.MatrNr = h.MatrNrgroup by s.MatrNr, s.Name) tmp
where tmp. VorlAnzahl > 2;
```
26. Liste die Namen und Geburtstage der Gehaltsklassenaltesten:

```
select p.Rang, p.Name, tmp.maximum
from Professoren p,
      (select Rang, max(GebDatum) as maximum
       from Professoren
       group by Rang) tmp
where p.Rang = tmp.Rang and p.GebData = tmp.maximum;
```
27. Liste Vorlesungen zusammen mit Marktanteil, definiert als = Hörerzahl/Gesamtzahl:

```
select h.VorlNr, h.AnzProVorl, g.GesamtAnz,
       h.AnzProVorl/g.GesamtAnz as Marktanteil
from (select VorlNr, count(*) as AnzProVorl
     from hoeren
      group by VorlNr) h,
      (select count(*) as GesamtAnz
      from Studenten) g;
```
28. Liste die Vereinigung von Professoren- und Assistenten-Namen:

```
( select Name
      from Assistenten )
union
(select Name)
 \mathcal{L} selection is the selection of the selection of the selection of the selection of the selection of the selection of the selection of the selection of the selection of the selection of the selection of the selectio
      from Professoren );
```
29. Liste die Differenz von Professoren- und Assistenten-Namen:

```
(select Name)
 \mathcal{L} selection is the selection of the selection of the selection of the selection of the selection of the selection of the selection of the selection of the selection of the selection of the selection of the selectio
      from Assistenten )
minus
( select Name
      from Professoren );
```
30. Liste den Durchschnitt von Professoren- und Assistenten-Namen:

```
( select Name
  from Assistenten )
intersect
( select Name
  from Professoren );
```
31. Liste alle Professoren, die keine Vorlesung halten:

```
from Professoren
where PersNr not in ( select gelesenVon
                      from Vorlesungen );
```
Alternativ:

```
select Name
from Professoren
where not exists ( select *
                   from Vorlesungen
                   where gelesenVon = PersNr );
```
32. Liste Studenten mit größter Semesterzahl:

```
select Name
from Studenten
where Semester >= all ( select Semester
                        from Studenten );
```
33. Liste Studenten, die nicht die größte Semesterzahl haben:

```
select Name
from Studenten
where Semester < some ( select Semester
                        from Studenten );
```
34. Liste solche Studenten, die alle 4-stündigen Vorlesungen hören:

```
select s.*
from Studenten s
where not exists
     (select *
    from Vorlesungen v
    where v.SWS = 4 and not exists
         (s \cdot \cdot \cdot \cdot *\mathcal{L} (see Fig. ). The contract of the contract \mathcal{L} is the contract of the contract of the contract of the contract of the contract of the contract of the contract of the contract of the contract of the contract o
          from hoeren h
           where h.VorlNr = v.VorlNr and h.MatrNr = s.MatrNr
         )
    );
```
33. Naturlic her Verbund (nur in SQL-92):

select \* from Studenten natural join hoeren;

36. Berechnung der transitiven Hülle einer rekursiven Relation (nur in Oracle): Liste alle Voraussetzungen für die Vorlesung 'Der Wiener Kreis':

```
select Titel
from Vorlesungen
where VorlNr in (
        select Vorgaenger
        from voraussetzen
        connect by Nachfolger = prior Vorgaenger
        start with Nachfolger = (
                select VorlNr
               from Vorlesungen
               where Titel = 'Der Wiener Kreis'
        )
);
```
#### $7.7$  $\mathcal{T}$  such a such that  $\mathcal{T}$  is a sum eight of  $\mathcal{T}$  and  $\mathcal{T}$  is a such that  $\mathcal{T}$  is a such that  $\mathcal{T}$

1. Füge Student mit Matrikelnummer und Name ein:

```
insert into Studenten (MatrNr, Name)
            values (28121, 'Archimedes');
```
2. Alle Studenten sollen die Vorlesung 'Selber Atmen' hören:

```
insert into hoeren
   select MatrNr, VorlNr
   from Studenten, Vorlesungen
   where Titel = 'Selber Atmen';
```
3. Alle Studenten um 10 Tage alter machen:

update studenten set GebDatum = GebDatum + 10;

4. Alle Studenten mit Semesterzahlen größer als 13 löschen:

```
delete from Studenten
   where Semester > 13;
```
5. Niemand soll mehr die Vorlesung 'Selber Atmen' hören:

```
delete from hoeren
   where vorlnr =
   (select VorlNr from Vorlesungen
   where Titel = 'Selber Atmen');
```
#### 7.8 7.8 SQL-Queries zum Anlegen von Sichten

Die mangelnden Modellierungsmoglichkeiten des relationalen Modells in Bezug auf Generalisierung und Spezialisierung können teilweise kompensiert werden durch die Verwendung von Sichten. Nicht alle Sichten sind update-fähig, da sich eine Anderung ihrer Daten nicht immer auf die Originaltabellen zurückpropagieren läßt

1. Lege Sicht an für Prüfungen ohne Note:

```
create view pruefenSicht as
  select MatrNr, VorlNr, PersNr
  from pruefen;
```
2. Lege Sicht an für Studenten mit ihren Professoren:

```
create view StudProf (Sname, Semester, Titel, PName) as
  select s.Name, s.Semester, v.Titel, p.Name
 from Studenten s, hoeren h, Vorlesungen v, Professoren p
  where s. MatrNr = h. MatrNr and h. VorlNr = v. VorlNr
    and v.gelesenVon = p.PersNr;
```
3. Lege Sicht an mit Professoren und ihren Durchschnittsnoten:

```
create view ProfNote (PersNr, Durchschnittsnote) as
  select PersNr, avg (Note)
  from pruefen
  group by PersNr;
```
4. Lege Untertyp als Verbund von Obertyp und Erweiterung an:

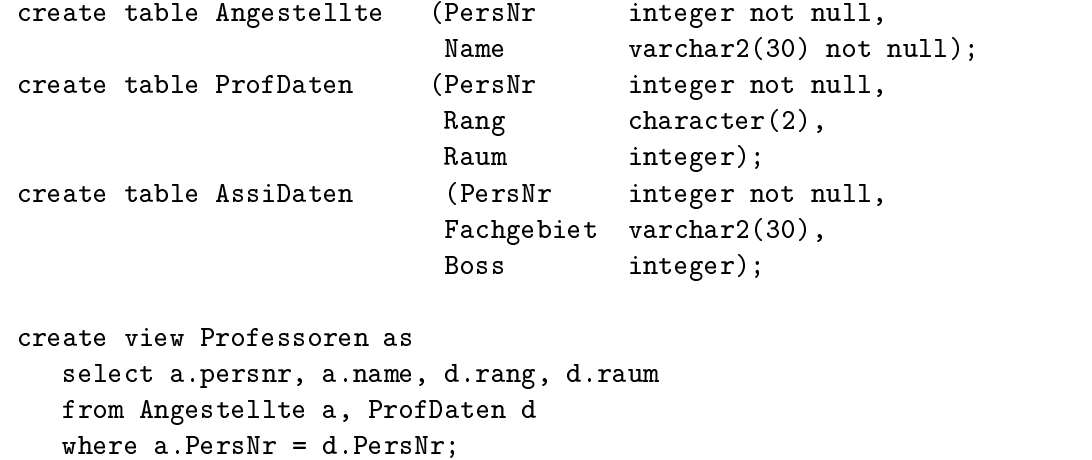

```
create view Assistenten as
   select a.persnr, a.name, d.fachgebiet, d.boss
  from Angestellte a, AssiDaten d
   where a.PersNr = d.PersNr;
```
5. Lege Obertyp als Vereinigung von Untertypen an:

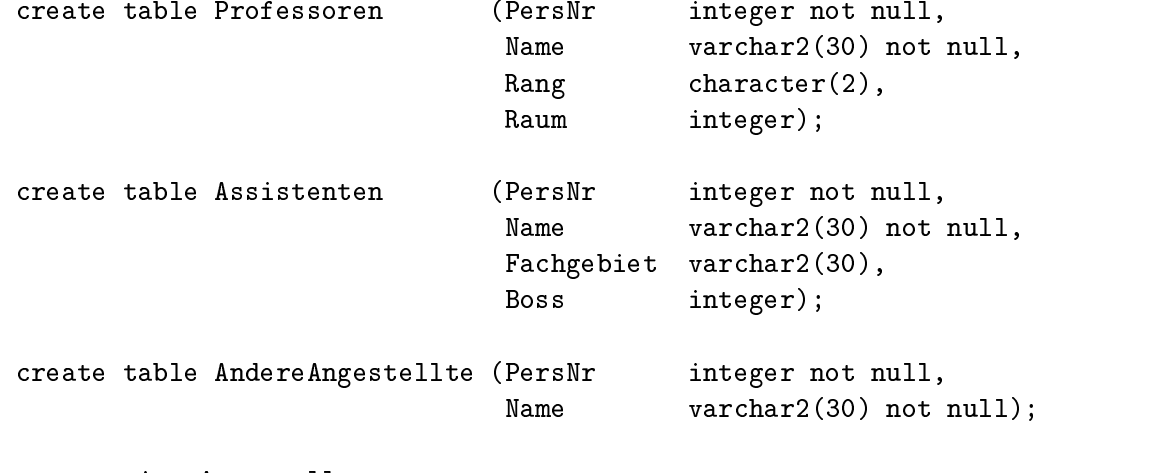

create view Angestellte as

(select PersNr, Name from Professoren) union (select PersNr, Name from Assistenten) union (select PersNr, Name from AndereAngestellte);

## 7.9 Query by Example

Query-by-Example (QBE) beruht auf dem relationalen Domanenkalkul und erwartet vom Benutzer das beispielhafte Ausfüllen eines Tabellenskeletts.

Liste alle Vorlesungen von Sokrates mit mehr als 3 SWS:

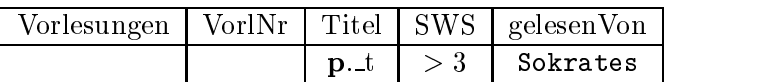

Die Spalten eines Formulars enthalten Variablen, Konstanten, Bedingungen und Kommandos. Variablen beginnen mit einem Unterstrich ( $\overline{\ }$ ), Konstanten haben keinen Präfix. Der Druckbefehl p. t veranlaßt die Ausgabe von t.

Im Domanenkalkul lautet diese Anfrage

$$
\{[t] | \exists v, s, r([v, t, s, r] \in Vorlesungen \land s > 3)\}
$$

Ein Join wird durch die Bindung einer Variablen an mehrere Spalten moglich:

Liste alle Professoren, die Logik lesen:

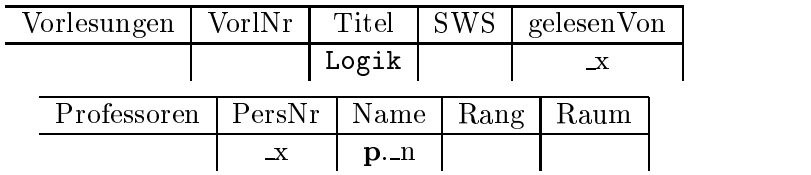

Uber eine condition box wird das Einhalten von Bedingungen erzwungen: Liste alle Studenten, die in einem hoheren Semester sind als Feuerbach:

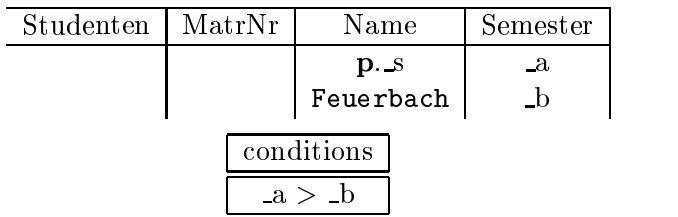

Das Kommando zur Gruppierung lautet g., die Aggregatfunktionen heißen wie gewohnt sum., avg., min., max. und cnt.. Die Duplikateliminierung wird durch all. erreicht: Liste die Summe der SWS der Professoren, die überwiegend lange Vorlesungen halten:

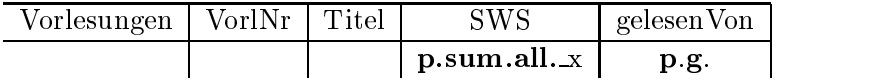

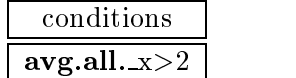

Einfugen, Andern und Boschen geschieht mit den Kommandos I., u., u., Füge neuen Studenten ein:

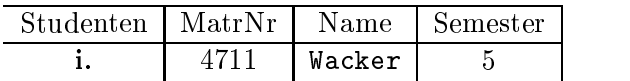

Setze die Semesterzahlen von Feuerbach auf 3:

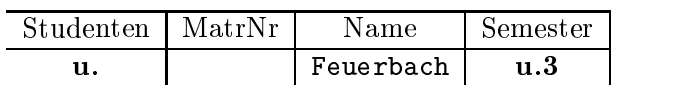

Entferne Sokrates und alle seine Vorlesungen:

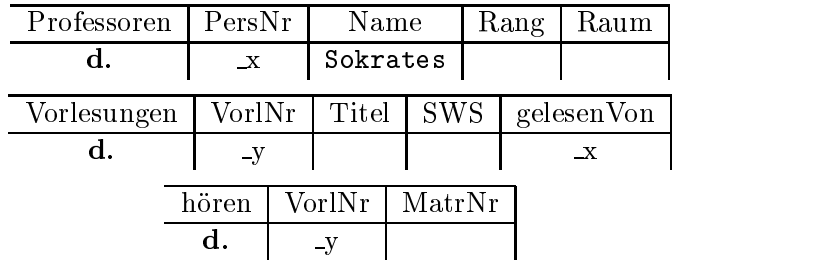

## Kapitel <sup>8</sup>

## Datenintegrität

## 8.1 Grundlagen

In diesem Kapitel werden semantische Integritatsbedingungen behandelt, also solche, die sich aus den Eigenschaften der modellierten Welt ableiten lassen. Wir unterscheiden statische und dynamische Integritatsbedingungen. Eine statische Bedingung mu von jedem Zustand der Datenbank erfullt werden (z. B. Professoren haben entweder den Rang C2, C3 oder C4). Eine dynamische Bedingung betrit eine Zustandsanderung (z. B. Professoren durfen nur befördert, aber nicht degradiert werden).

Einige Integritatsbedingungen wurden schon behandelt:

- $\bullet\;$  Die Definition des Schlussels verhindert, dab zwei Studenten die gleiche Matrikelnummer haben.
- $\bullet$  Die Modellierung der Beziehung *lesen* durch eine 1:N-Beziehung verhindert, da $\mathfrak v$  eine Vorlesung von mehreren Dozenten gehalten wird.
- $\bullet$  Durch Angabe einer Domane fur ein Attribut kann z. B. verlangt werden, da ${\mathfrak s}$  eine Matrikelnummer aus maximal 5 Ziffern besteht (allerdings wird nicht verhindert, daß Matrikelnummern mit Vorlesungsnummern verglichen werden).

#### 8.2 Referentielle Integrität

Seien <sup>R</sup> und <sup>S</sup> zwei Relationen mit den Schemata R und

 $S.$  Sei  $\kappa$  Primärschlüssel von  $\mathcal{R}.$ 

Dann ist  $\alpha \subset \mathcal{S}$  ein Fremdschlüssel, wenn für alle Tupel  $s \in \mathcal{S}$  gilt:

- 1. s. $\alpha$  enthält entweder nur Nullwerte oder nur Werte ungleich Null
- 2. Enthält s. $\alpha$  keine Nullwerte, existiert ein Tupel  $r \in R$  mit s. $\alpha = r.\kappa$

Die Erfüllung dieser Eigenschaft heißt referentielle Integrität. Die Attribute von Primär- und Fremdschlussel haben jeweils dieselbe Bedeutung und oft auch dieselbe Bezeichnung (falls möglich). Ohne Überprüfung der referentiellen Integrität kann man leicht einen inkonsistenten Zustand der Datenbasis erzeugen, indem z. B. eine Vorlesung mit nichtexistentem Dozenten eingefügt wird.

Zur Gewährleistung der referentiellen Integrität muß also beim Einfügen, Löschen und Andern immer sichergestellt sein, daß gilt

$$
\pi_{\alpha}(S) \subseteq \pi_{\kappa}(R)
$$

Erlaubte Anderungen sind daher:

- $\bullet$  Einfugen eines Tupels in S verlangt, dab der Fremdschlussel auf ein existierendes Tupel in <sup>R</sup> verweist.
- $\bullet$  Andern eines Tupels in S verlangt, da $\mathfrak s$  der neue Fremdschlussel auf ein existierendes Tupel in <sup>R</sup> verweist.
- $\bullet$  Andern eines Primarschlussels in  $R$  verlangt, da ${\mathfrak s}$  kein Tupel aus  $S$  auf ihn verwiesen hat.
- $\bullet$  Loschen eines Tupels in  $R$  verlangt, dab kein Tupel aus  $S$  auf ihn verwiesen hat.

## 8.3 Referentielle Integrität in SQL

SQL bietet folgende Sprachkonstrukte zur Gewahrleistung der referentiellen Integritat:

- Ein Schlusselkandidat wird durch die Angabe von **unique** gekennzeichnet.
- $\bullet$  Der Primarschlussel wird mit  $\texttt{primary Key MarkI}$ . Seine Attribute sind automatisch not null.
- Ein Fremdschlussel heit foreign key. Seine Attribute konnen auch null sein, falls nicht explizit not null verlangt wird.
- Ein unique foreign key modelliert eine 1:1 Beziehung.
- $\bullet$  Innerhalb der Tabellendennition von S legt die Klausel  $\alpha$  integer references R fest, da der Fremdschlussel (hier vom Typ Integer) sich aufden Primarschlussel von Tabelle R bezieht. Ein Löschen von Tupeln aus R wird also zurückgewiesen, solange noch Verweise aus <sup>S</sup> bestehen.
- $\bullet$  Durch die Klausel on update  $\,$  cascade werden Veranderungen des Primarschlussels auf $\,$ den Fremdschlussel propagiert (Abbildung 8.1a).
- $\bullet$  Durch die Klausel on delete cascade zieht das Loschen eines Tupels in  $R$  das Entfernen des auf ihn verweisenden Tupels in <sup>S</sup> nach sich (Abbildung 8.1b).
- $\bullet$  Durch die Klauseln on update set null und on delete set null erhalten beim Andern  $\bullet$ bzw. Löschen eines Tupels in R die entsprechenden Tupel in S einen Nulleintrag (Abbildung 8.2).

(a) create table  $S(\ldots, \alpha)$  integer references R on update cascade);

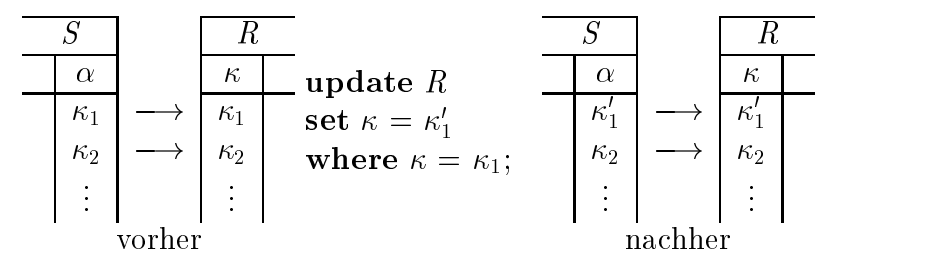

(b) create table  $S(\ldots, \alpha$  integer references R on delete cascade);

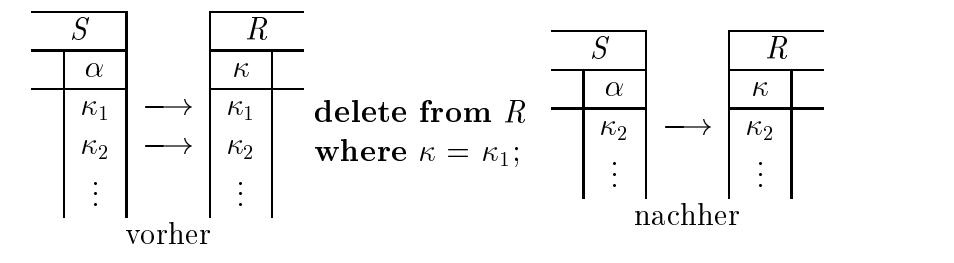

Abbildung 8.1: Referentielle Integritat durch Kaskadieren

a) create table  $S(\ldots, \alpha$  integer references R on update set null);

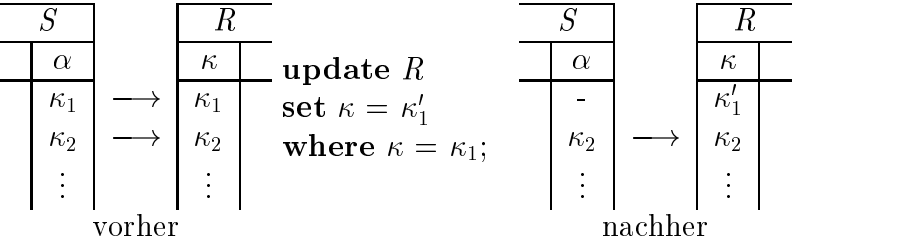

(b) create table  $S$  (...,  $\alpha$  integer references R on delete set null);

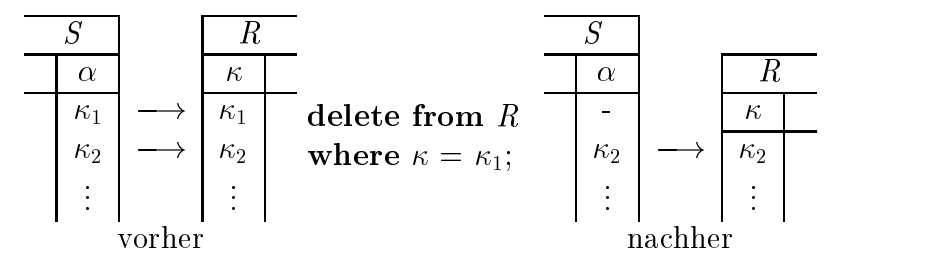

Abbildung 8.2: Referentielle Integritat durch Nullsetzen

Kaskadierendes Löschen kann ggf. eine Kettenreaktion nach sich ziehen. In Abbildung 8.3 wird durch das Löschen von Sokrates der gestrichelte Bereich mit drei Vorlesungen und drei hören-Beziehungen entfernt, weil der Fremdschlüssel gelesenVon die Tupel in Professoren mit on delete cascade referenziert und der Fremdschlussel VorlNr in horen die Tupel in Vorlesungen mit on delete cascade referenziert.

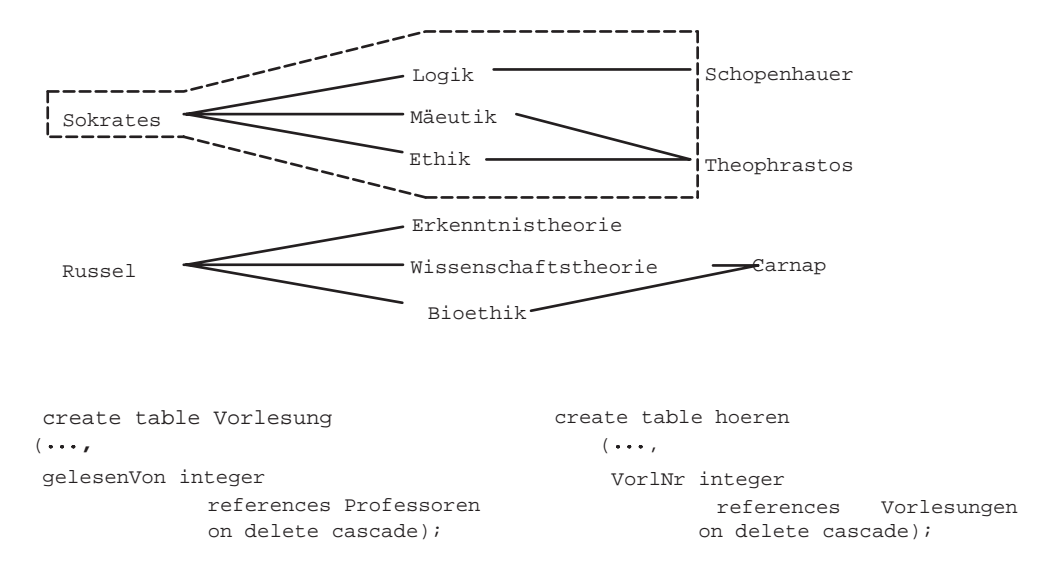

Abbildung 8.3: Kaskadierende Löschoperationen

## 8.4 Statische Integritat in SQL

Durch die check-Klausel können einem Attribut Bereichseinschränkungen auferlegt werden. Zum Beispiel erzwingen

... check Semester between 1 and 13 ... ... check Rang in  $('C2', 'C3', 'C4')$  ...

gewisse Vorgaben fur die Semesterzahl bzw. den Professorenrang.

Listing 8.1 zeigt die Formulierung der Uni-Datenbank mit den Klauseln zur Überwachung von statischer und referentieller Integritat.

```
CREATE TABLE Studenten
       (MatrNr INTEGER PRIMARY KEY,
       Name
                   VARCHAR2(20) NOT NULL,
       Semester
                   INTEGER,
       GebDatum
                   DATE);
CREATE TABLE Professoren
      (PersNr INTEGER PRIMARY KEY,
       Name VARCHAR2(20) NOT NULL,
       Rang CHAR(2) CHECK (Rang in ('C2', 'C3', 'C4')),
       Raum INTEGER UNIQUE,
       Gebdatum DATE);
CREATE TABLE Assistenten
      (PersNr INTEGER PRIMARY KEY,
       Name VARCHAR2(20) NOT NULL,
       Fachgebiet VARCHAR2(20),
       Boss
                   INTEGER,
       FOREIGN KEY (Boss) REFERENCES Professoren,
       GebDatum
                  DATA DATE):
        GebDatum DATE);
CREATE TABLE Vorlesungen
       (VorlNr INTEGER PRIMARY KEY,
       Titel VARCHAR2(20),
       SWS INTEGER,
       gelesenVon INTEGER REFERENCES Professoren);
CREATE TABLE hoeren
       (MatrNr INTEGER REFERENCES Studenten ON DELETE CASCADE,
       VorlNr INTEGER REFERENCES Vorlesungen ON DELETE CASCADE,
       PRIMARY KEY (MatrNr, VorlNr));
CREATE TABLE voraussetzen
       (Vorgaenger INTEGER REFERENCES Vorlesungen ON DELETE CASCADE,
       Nachfolger INTEGER REFERENCES Vorlesungen ON DELETE CASCADE,
       PRIMARY KEY (Vorgaenger, Nachfolger));
CREATE TABLE pruefen
       (MatrNr
                    INTEGER REFERENCES Studenten ON DELETE CASCADE,
       VorlNr INTEGER REFERENCES Vorlesungen,
       PersNr INTEGER REFERENCES Professoren,
       Note MUMERIC(2,1) CHECK (Note between 0.7 and 5.0),
       PRIMARY KEY (MatrNr, VorlNr));
```
Listing 8.1: Universitatsschema mit Integritatsbedingungen

### 8.5 **Trigger**

Die allgemeinste Konsistenzsicherung geschieht durch einen Trigger. Dies ist eine benutzerdefinierte Prozedur, die automatisch bei Erfüllung einer bestimmten Bedingung vom DBMS gestartet wird. SQL-92 sieht diesen Mechanismus noch nicht vor, wohl aber Oracle.

Listing 8.2 zeigt einen Trigger fur die Tabelle Professoren, der vor jedem Update die Tupel mit nichtleerem Rang daraufhin untersucht, ob sie eine Degradierung verursachen wurden.

```
create or replace trigger keineDegradierung
before update on Professoren
for each row
when (old.Rang is not null)
declare
begin
 if :old.Rang = 'C3' and :new.Rang = 'C2' then :new.Rang := 'C3'; end if;
 if :old.Rang = 'C4' then :new.Rang := 'C4'; end if;
 if :new.Rang is null then :new.Rang := :old.Rang;
end if;
end;
```
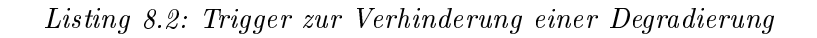

Listing 8.3 zeigt einen Trigger, der immer nach dem Einfügen eines Tupels in die Tabelle hoeren einen Professor sucht, der jetzt mehr als 10 Horer hat und ihn dann nach C4 befordert.

```
create or replace trigger befoerderung
after update on hoeren
begin
UPDATE professoren SET rang = 'C4'
WHERE persnr in
  (SELECT persnr
  FROM professoren, vorlesungen v, hoeren h
  WHERE persnr = v.gelesenvon
   and v.vorlnr = h.vorlnr
  GROUP BY persnr
  having count(*) > 10;
end;
```
Listing 8.3: Trigger zum Auslösen einer Beförderung

Das Schlüsselwort drop entfernt einen Trigger:

drop trigger befoerderung;